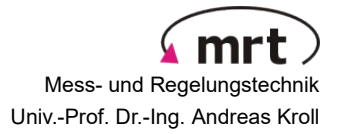

## **Bachelorarbeit**

Lennart Schink

## **Implementierung und Test eines (voll-)integrierten robotergestützten Lagerverwaltungssystems in der Modellfabrik µPlant**

Die Modellfabrik µPlant ist eine vernetzte, größen- und strukturveränderliche Produktionsanlage mit industrieller Instrumentierung und Automatisierung, aber miniaturisierten Einheiten für Fluidprozesse, Stückgutfertigung, Lagerung und Materialtransport mit mobilen Robotern.

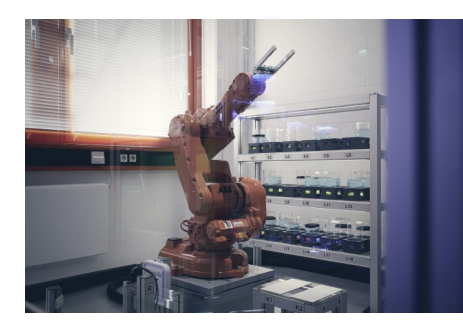

In der Lagerzelle wird ein eigenentwickeltes Programm zur Verwaltung des Hochregallagers und zur Ansteuerung des Knickarmroboters ABB IRB 140 in der Roboterzelle eingesetzt. Dieses Programm wurde unter Windows 7 in C# erstellt.

Das Lagerverwaltungssystem erfasst den Zustand des Lagers (Paletten, Behälter, Produkte) und steuert den Knickarmroboter an, um Behälter von einem mobilen Roboter zu nehmen und auf einer Palette einzulagern oder einen Behälter au einem mobilen Roboter zu laden.

Mit dem notwendigen Update auf Windows 10 soll das Programm auf Python 3 por-**EXPRE UA** tiert werden. Gleichzeitig soll in der Modellfabrik das Kommunikationsprogramm von Modbus/TCP auf OPC UA, den neuen Standard der Industrie 4.0, umgestellt werden.

In dieser Arbeit werden neben der Portierung von C# nach Python 3/PySide 6 zusätzlich die bisher separaten Programme für die Ansteuerung des Roboters und die RFID-Schreib-/Lesegeräte zur Erkennung eines Produktes oder Behälters in das Programm selbst integriert. Zusätzlich soll eine Fehlerbehandlung implementiert. Das Programm wird um eine automatische Erkennung des Lagerzustandes mittels zweier Kameras und Aruco-Marker auf den Behältern und Paletten erweitert.

## **Folgende Teilaufgaben sind vorgesehen:**

- Portierung des Lagerverwaltungssystems C# nac Python 3 und Implementierung des GUI mit Grafikbibliothek PySide 6, Erstellung eines Git-Repositories für das Programm
- Integration des Programms "Warehouse Controller" und der RFID-Schreib-/Lesegeräte
- Umstellung des Kommunikationsprogramms von Modus/TCP auf OPC UA
- Auswahl, Beschaffung, Integration und Inbetriebnahme zweier optischer Kameras
- Automatische Inventarisierung des Lagers mittels optischer Kameras und Aruco-Markern
- Erkennung und Behandlung von Problemzuständen im An- und Abtransport und im Lagerbestand
- Inbetriebnahme und Testen des portieren und erweiterten Lagerverwaltungssystems im Gesamtbetrieb (Use Case 3)
- Erstellung einer Inline-Programmdokumentation in "DocString" und einer Bedienungsanleitung
- Dokumentation und Kolloquiumsvortrag

Betreuer: [Dipl.-Ing. A. Dürrbaum](https://www.uni-kassel.de/maschinenbau/institute/analyse-und-regelung-technischer-systeme/mess-und-regelungstechnik/mitarbeitende/axel-duerrbaum) Gutachter: Prof. Dr.-Ing. A. Kroll, Dr.-Ing. Robert Schmoll

Beginn: 1.9.2023 Geplantes Ende: 31.12.2023

## **Literatur:**

- Kroll, A.; Dürrbaum, A.; Arengas, D.; Mawla, H. A.; Kistner, L. & Rehmer, A., 'µPlant: Eine automatisierungstechnisch-orientierte Modellfabrik für vernetzte heterogene Systeme', *atp edition* **59**(9), 40-53, 2017.
- Kistner, Lars: Konzeptionierung und Umsetzung einer serviceorientierten verteilten Automatisierungs-Architektur für die heterogene Modellfabrik µPlant, Bachelorarbeit, FG Mess- und Regelungstechnik, Universität Kassel, 2017Ricardo Sanchez: Warehouse Manager V1.0 - Quick Guide, Technical report, FG Mess- und Regelungstechnik, Universität Kassel, 2018
- Ricardo Sanchez: Warehouse Controller V1.0 User's GuideTechnical report, FG Mess- und Regelungstechnik, Universität Kassel, 2018
- Ricardo Sanchez: RFID Server V1.0 User's GuideTechnical report, FG Mess- und Regelungstechnik, Universität Kassel, 2018
- Hübler, Sebastian: Objekterkennung und -verfolgung mittels Kameras in Produktionsanlagen am Beispiel der Modellfabrik muPlant, FG Mess- und Regelungstechnik, Universität Kassel, 2018

Python 3 Crashkurs, 2020, Ebook,<https://hds.hebis.de/ubks/Record/HEB474945472>

Einführung in Python 3: für Ein- und Umsteiger, 2021, Ebook, [https://hds.hebis.de/ubks/](https://hds.hebis.de/ubks/Record/HEB463916565) [Record/HEB463916565](https://hds.hebis.de/ubks/Record/HEB463916565)

DocString, Wikipedia, Online: https://en.wikipedia.org/wiki/Docstring